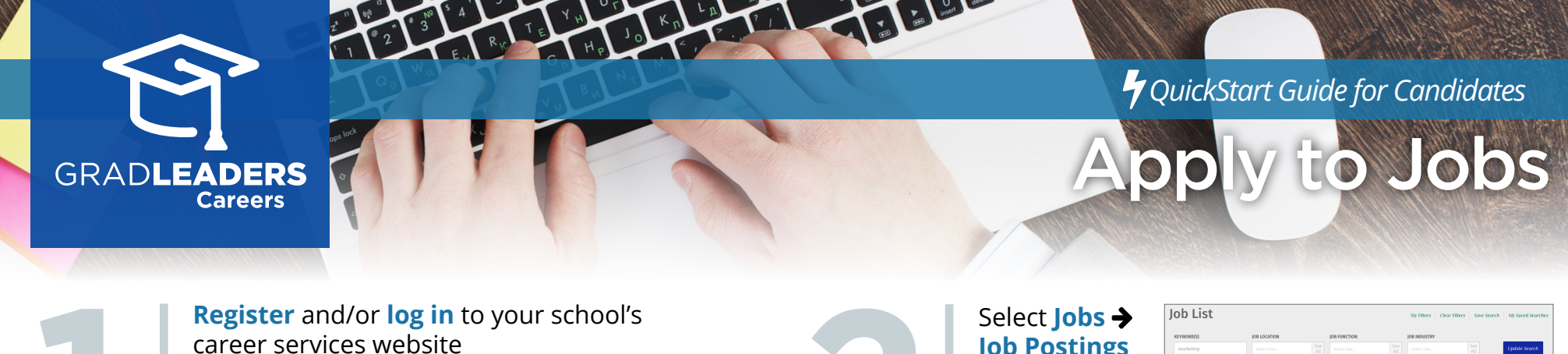

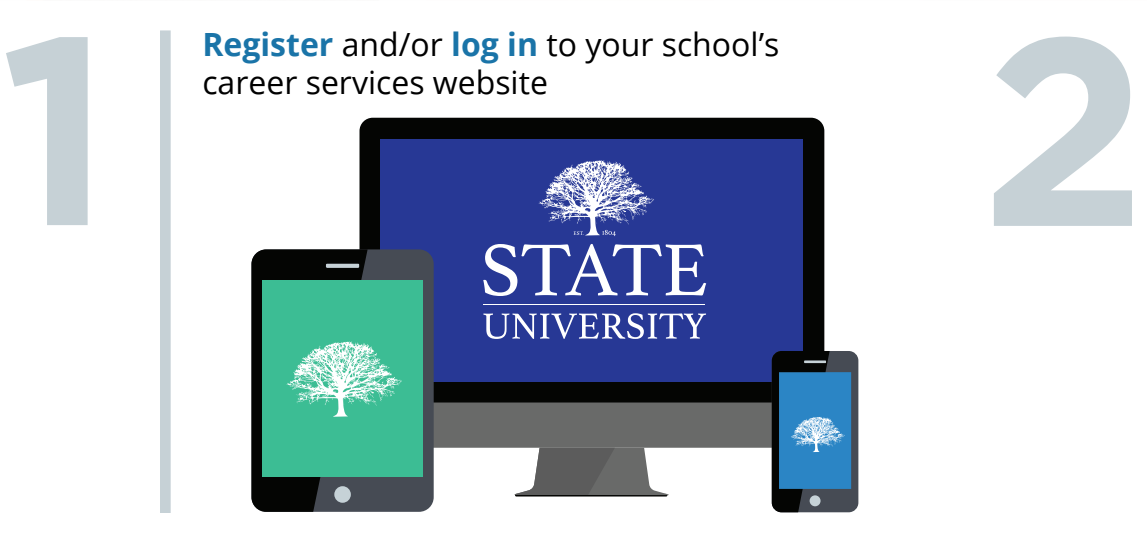

**Job Postings**  then use the search tools to find a job, click on the **job title** to view the job.

 $\frac{1}{\sqrt{2}}$  Jobs

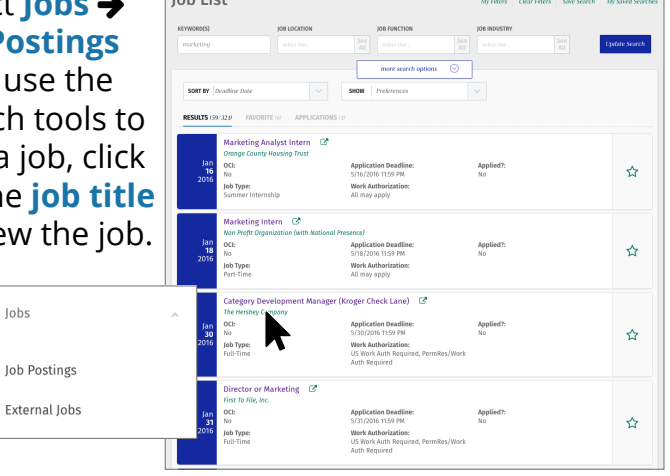

Review the job, then select **Apply** in the<br>application section of the job description. You'll<br>receive a notification that your application was<br>successful. Review the job, then select **Apply** in the application section of the job description. You'll receive a notification that your application was successful.

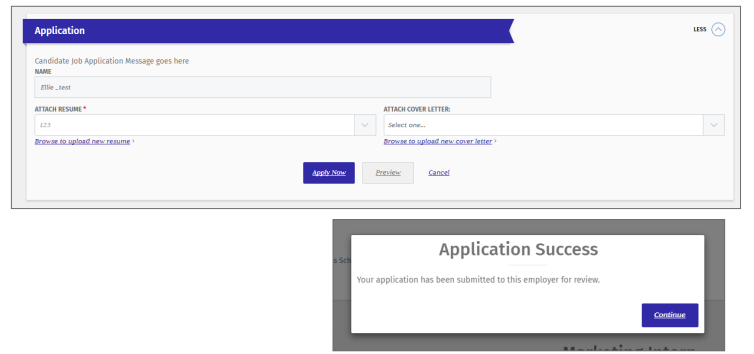

To withdraw your application, return to the application section of the job description page and click **Withdraw.**

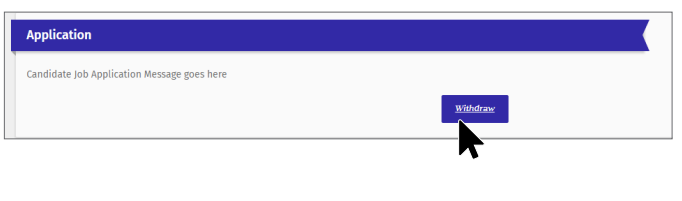

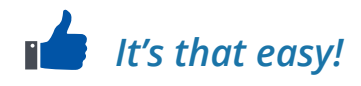